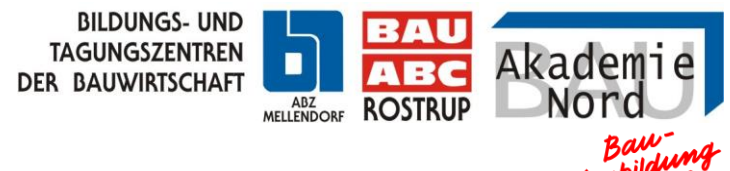

# **Digitale Lehr- und Lernhilfen für die Ausbildung**

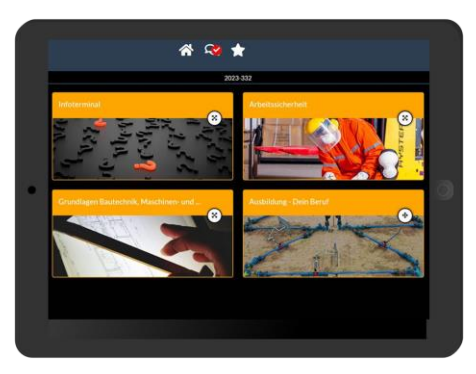

In der überbetrieblichen Ausbildung (ÜBA) wird die digitale Lehrund Lernsoftware **"Learning Toolbox"** sowie das **"Digitale Arbeitsblatt**" in den Bildungszentren Bau-ABC Rostrup und ABZ Mellendorf von Auszubildenden und Lehrwerkmeister zur Bearbeitung der Ausbildungsprojekte durchgängig genutzt.

Jeder Nutzer kann jederzeit auf seine individuellen Ausbildungsergebnisse mit einem **Tablet** zugreifen und daran weiterarbeiten. **Ein Tablet für den Auszubildenden ist somit erforderlich. \***

### **Digitale Lehr- und Lernhilfe – Weißer Ordner – BIM**

Es werden daher **Digitale Lehr- und Lernhilfe** auch in der ÜBA als Ergänzung zur bekannten Werkzeugliste hinzugefügt. Digitale Lehr- und Lernhilfen sind elementarer Bestandteil der überbetrieblichen Ausbildung. Der Einsatz des "Weißen Ordners" wurde damit durch dieses digitale Werkzeug abgelöst.

Das Thema BIM (Building Information Modeling) soll so auch während der Ausbildung erste praxisnahe Eindrücke im Hinblick auf die digitale Bearbeitung und Qualitätssicherung von Arbeitsaufträgen sowie deren Dokumentation vermitteln.

#### **Learning Toolbox - Digitales Arbeitsblatt**

Mit der Anwendungs-App **"Learning Toolbox"** entsteht ein individuelles Nachschlagewerk für den Auszubildenden in digitaler Form. Der Ausbildungsbetrieb kann jeweils über seinen Auszubildenden Einblick in die Inhalte der **"Learning Toolbox"** nehmen.

Ergänzt wird das Angebot durch das "**Digitale Arbeitsblatt**" – die Dokumentation von Projekten und Aufgaben des Auszubildenden. Der Ausbilder im Betrieb kann sich so über den Auszubildenden die Inhalte direkt online am PC oder Tablet anzeigen lassen.

#### **Weitere Einsatzmöglichkeiten als Beispiel**

In der Berufsschule: z.B. durch Ihren Schulserver, eBooks oder eigene Entwicklungen

Digitale Berichtshefte: bei vielen Kammern bereits möglich

Im Ausbildungsbetrieb: Apps für Mitarbeitende zur Kommunikation

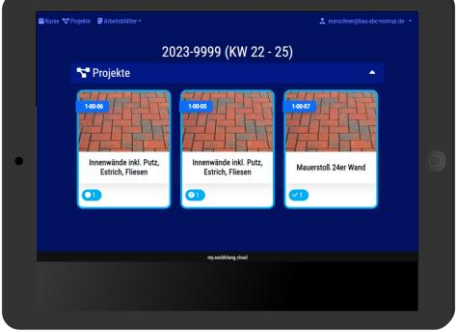

\*Die Nutzung von (privaten) **Mobiltelefonen ist für die ÜBA nicht vorgesehen** und diese Nutzung ist nur auf Pausen- und Freizeiten beschränkt.

#### Folgende **zusätzliche Digitale Lehr- und Lernhilfen** sind **mitzubringen**:

## ▪ **Mobiles Endgerät** (Tablet) mit mind. 10" Display

-**aktuelles** iOS oder Android Betriebssystem (z.B. "Apple ipad", "Samsung Galaxy Tab" oder andere Modelle auf denen die App installiert werden kann)

-konfiguriert auf die Nutzung des Teilnehmers (Download weiterer kostenfreier Apps aus dem AppStore oder PlayStore notwendig)

-WLAN-Zugriff auf den "HotSpot" der Bildungszentren (freie Nutzung in den Bildungszentren) -inkl. Schutzhülle gegen Beschädigung bei Sturz, Staub und Kratzern (z.B. "Otterbox" oder "Armor")

Eine Empfehlung sowie eine Kontaktadresse finden Sie auf: www.bau-abc-rostrup.de/digital

## ▪ **Learning Toolbox**

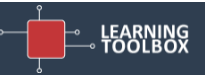

-kostenlos als Download im AppStore für Apple oder PlayStore Android. Um den "Vierten Lernort" (Learning Toolbox) zu nutzen ist eine Registrierung des Teilnehmers in Verbindung mit dem jeweiligen Lehrwerkmeister in den Bildungszentren erforderlich.

Ein Beispiel ohne Registrierung finden Sie hier: [www.bau-abc-rostrup.de/learningtoolbox](http://www.bau-abc-rostrup.de/learningtoolbox)